## P89C51RD2 WINISP

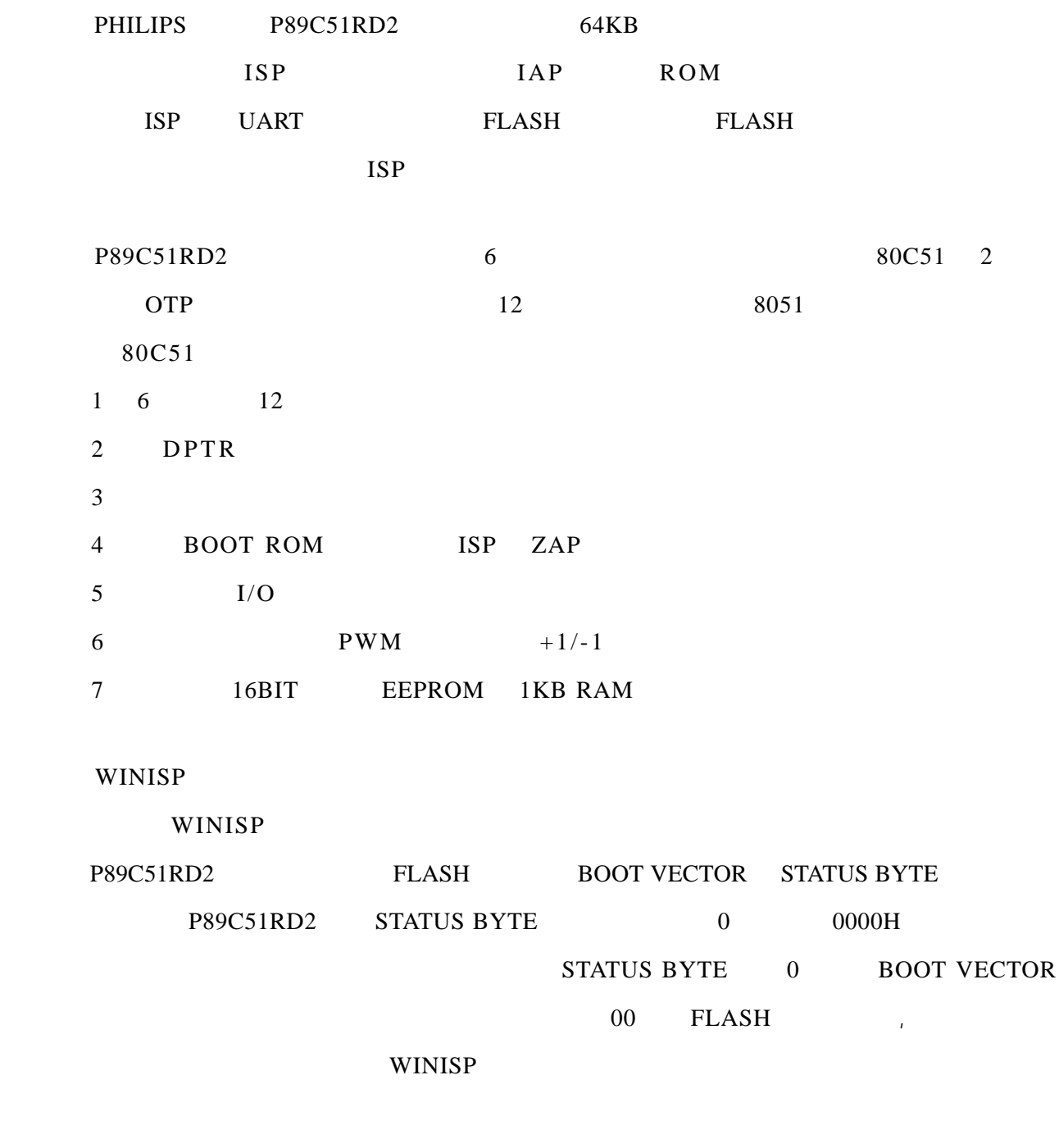

1.  $\blacksquare$ 

Wini sp Setup.exe

2.  $J U NP$  2-3

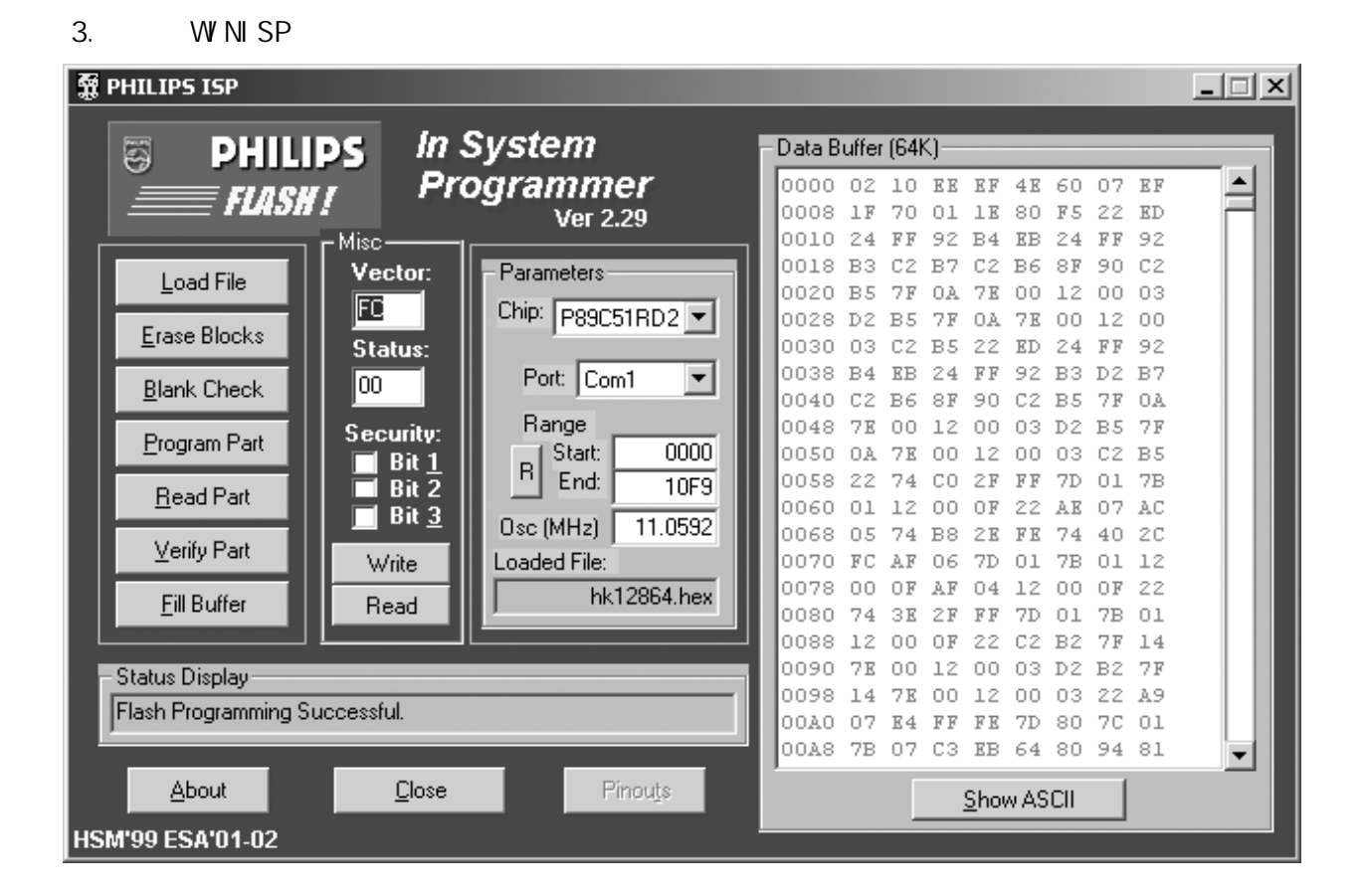

 $5.$  Fig.  $1C$ 

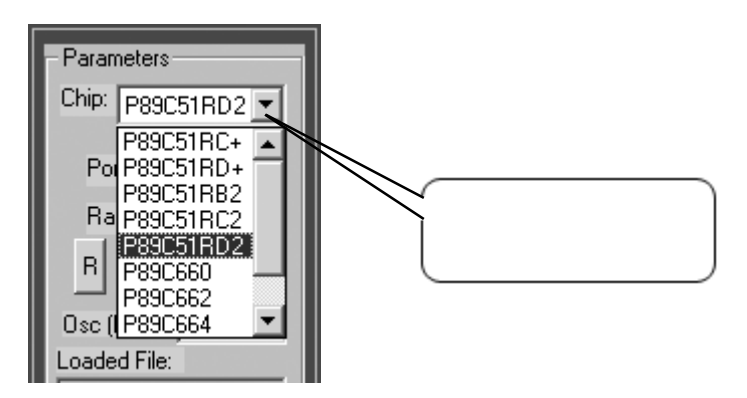

 $6.$ 

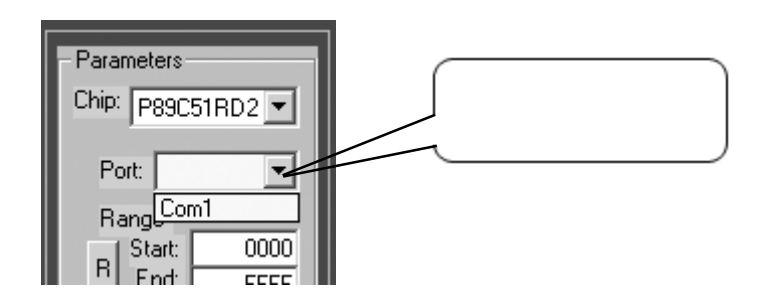

7. **IC 
IC** 
11.0592MHz

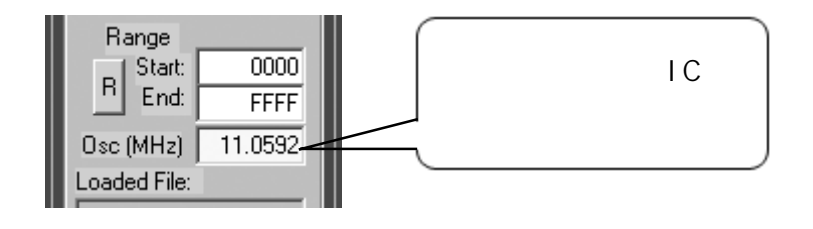

 $8.$   $=$   $00$   $1$   $C$ 

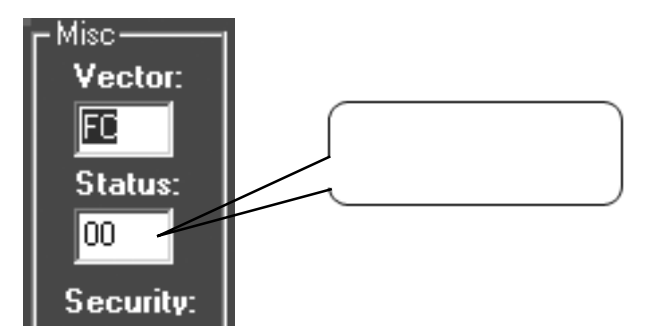

9. Write

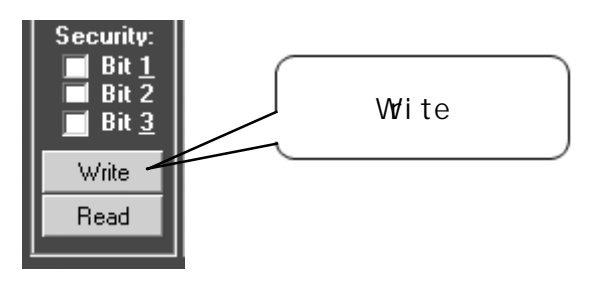

10.  $\frac{u}{2}$   $\frac{u}{2}$   $\frac{u}{2}$   $\frac{u}{2}$   $\frac{u}{2}$ 

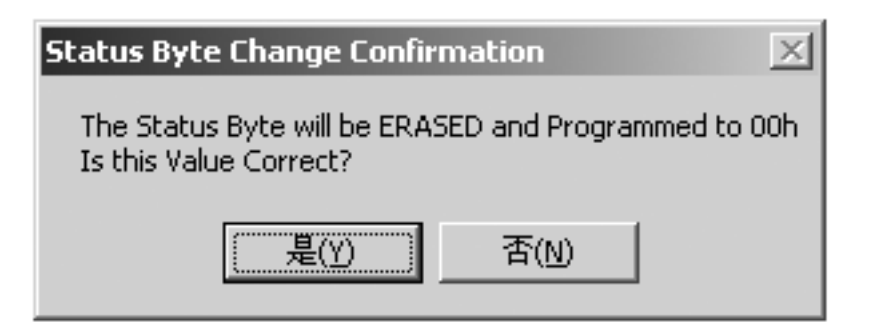

11.  $(12V)$  RS232

RS232 ) Status Display Boot Vector Programmed OK! ۰,

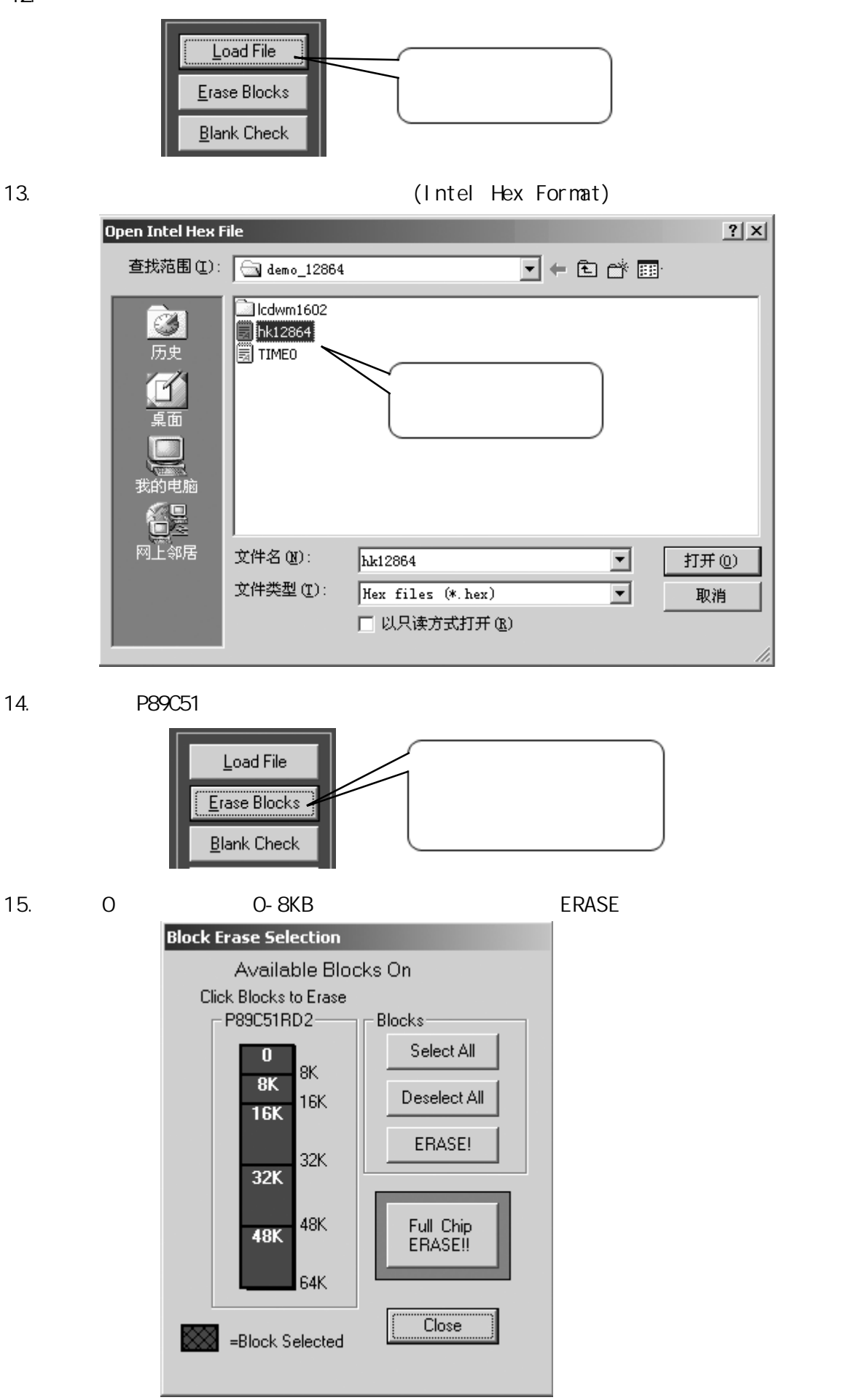

12.

## 16. Internal matrix (Status Display)

- Status Display – The Selected Blocks have been Erased.

 $8051$  2

17. **P89C51RD+** 

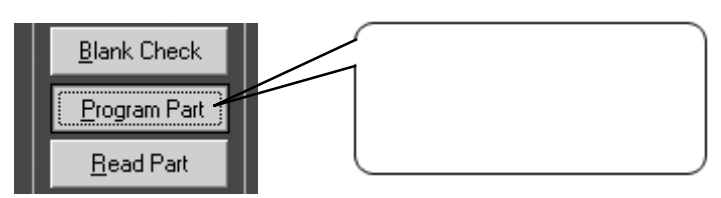

18.

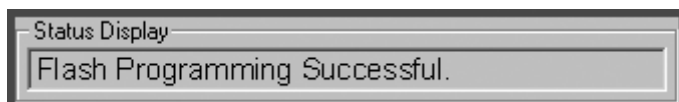

19. <br>
19. Write Security bit1 bit2 Write

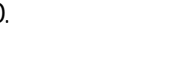

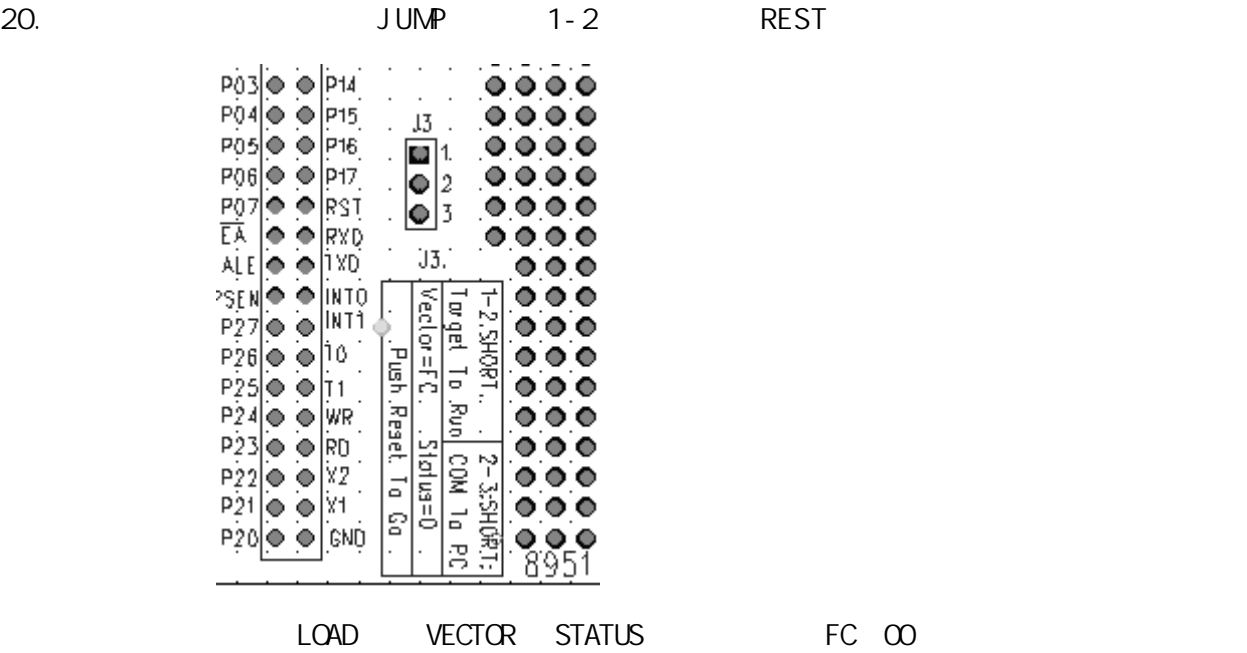

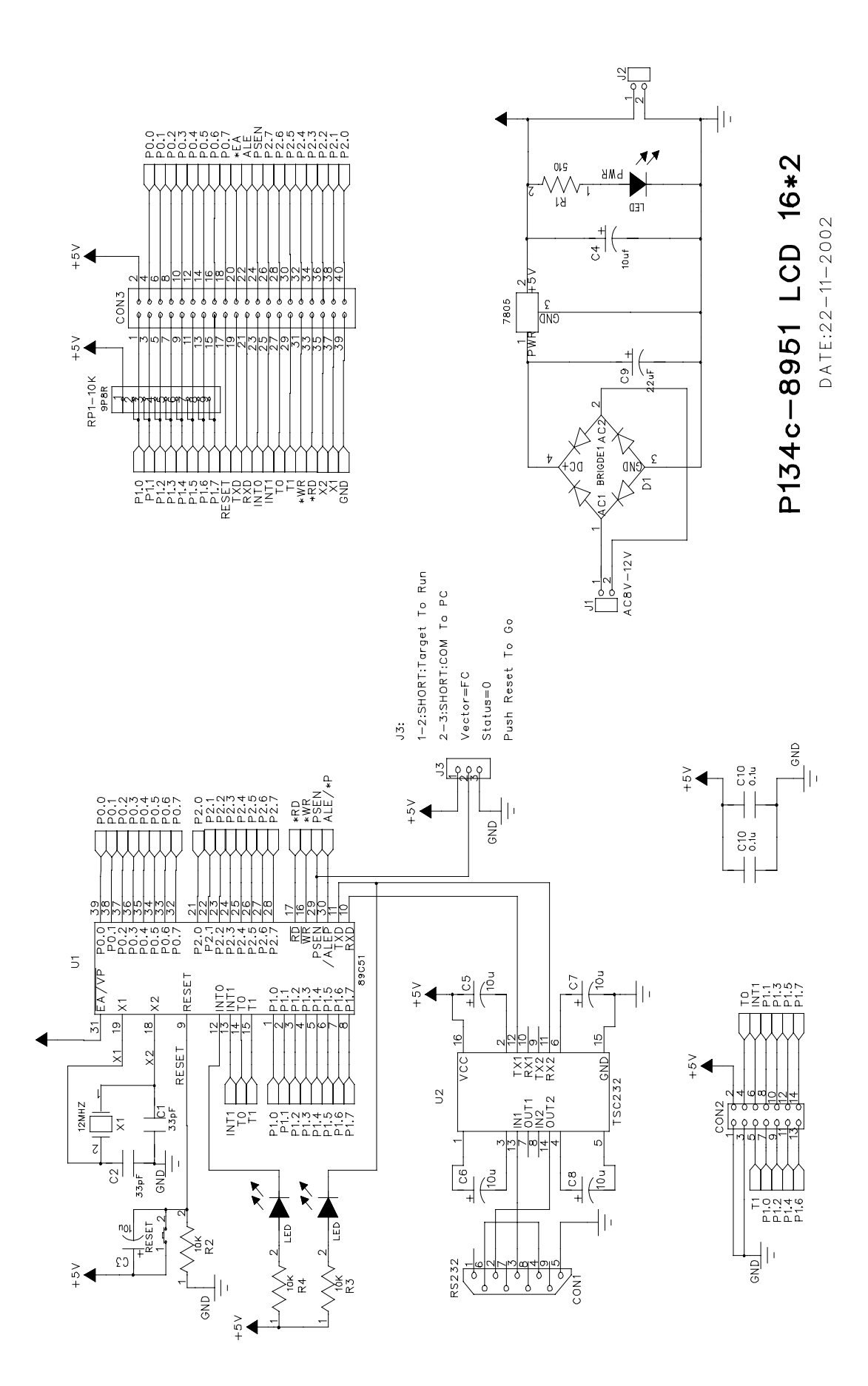

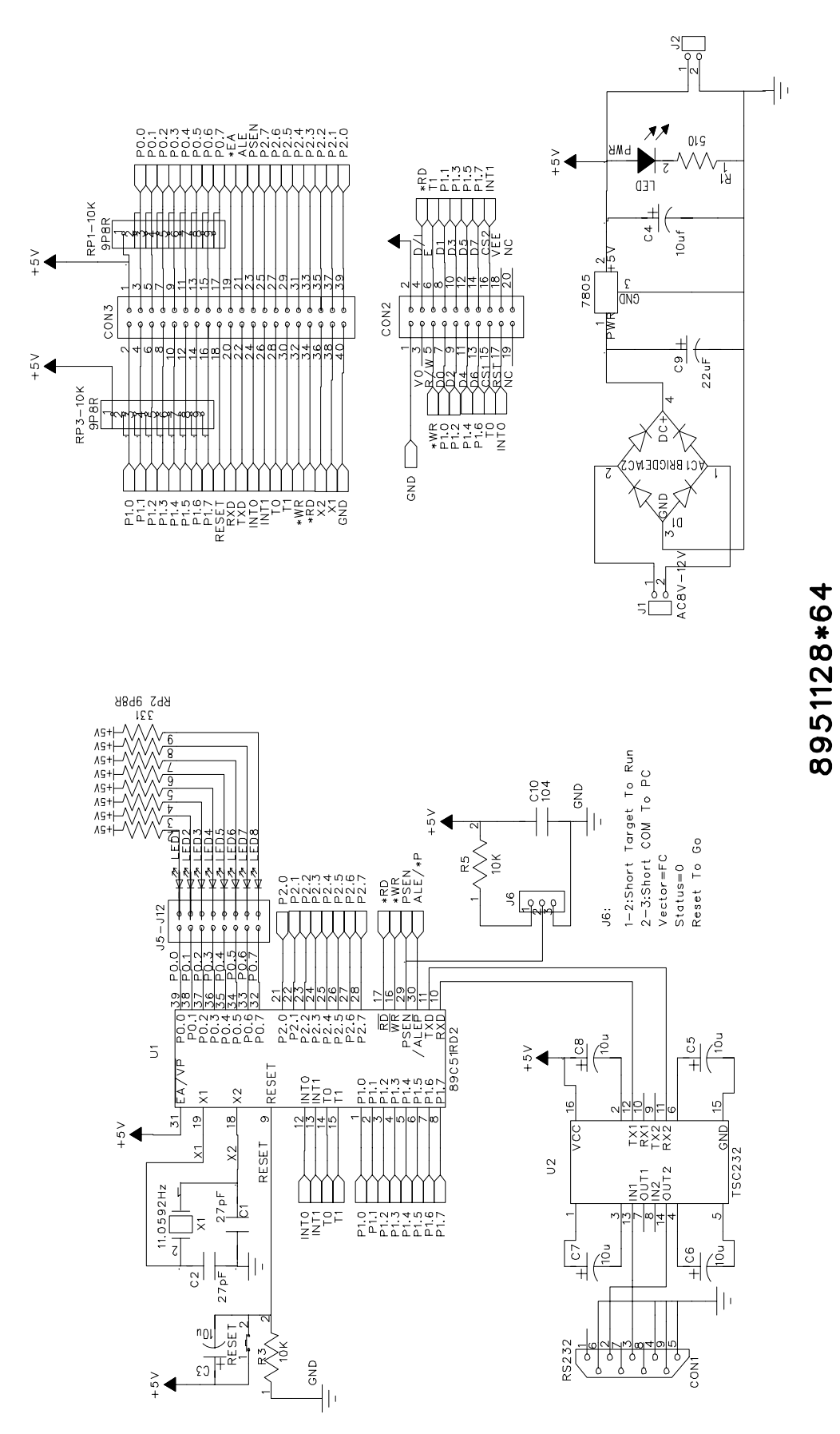

## P173d07112002